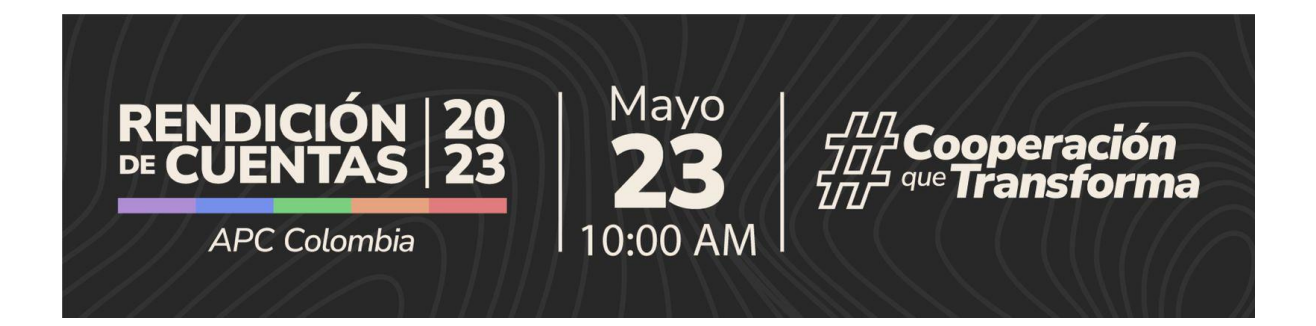

## **Mecanismos de acceso y de participación ciudadana en la Audiencia Pública de Rendición de Cuentas resultados vigencia 2023 APC Colombia y avances de su gestión en el 2024.**

La entidad ha dispuesto diferentes espacios para facilitar la participación ciudadana en este evento. Estos espacios estarán habilitados antes, durante y después de la audiencia.

A continuación, se describen los momentos y la forma de participación en cada uno de ellos:

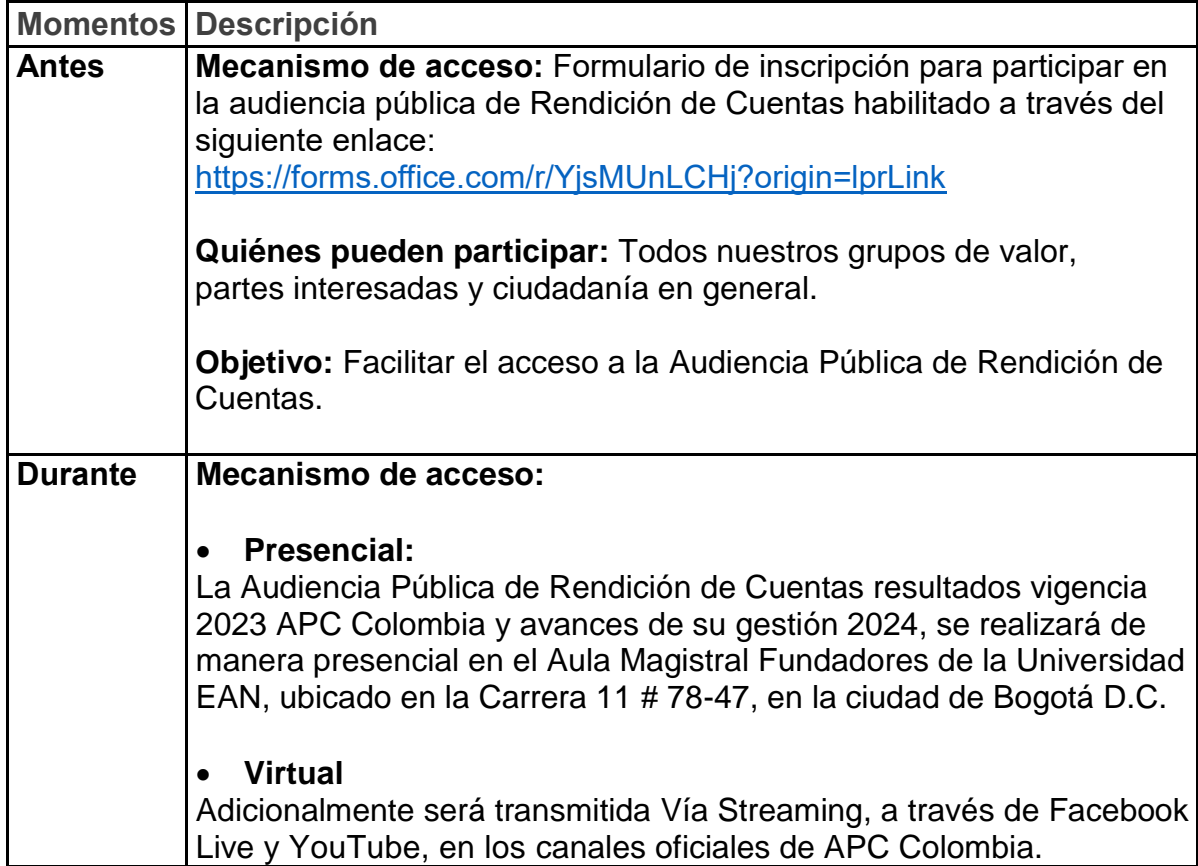

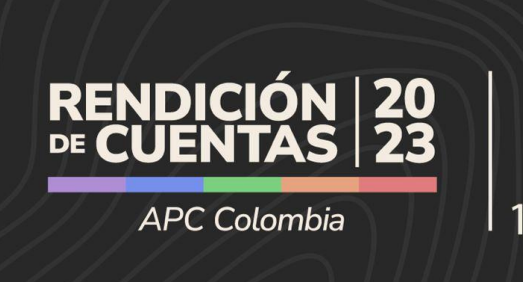

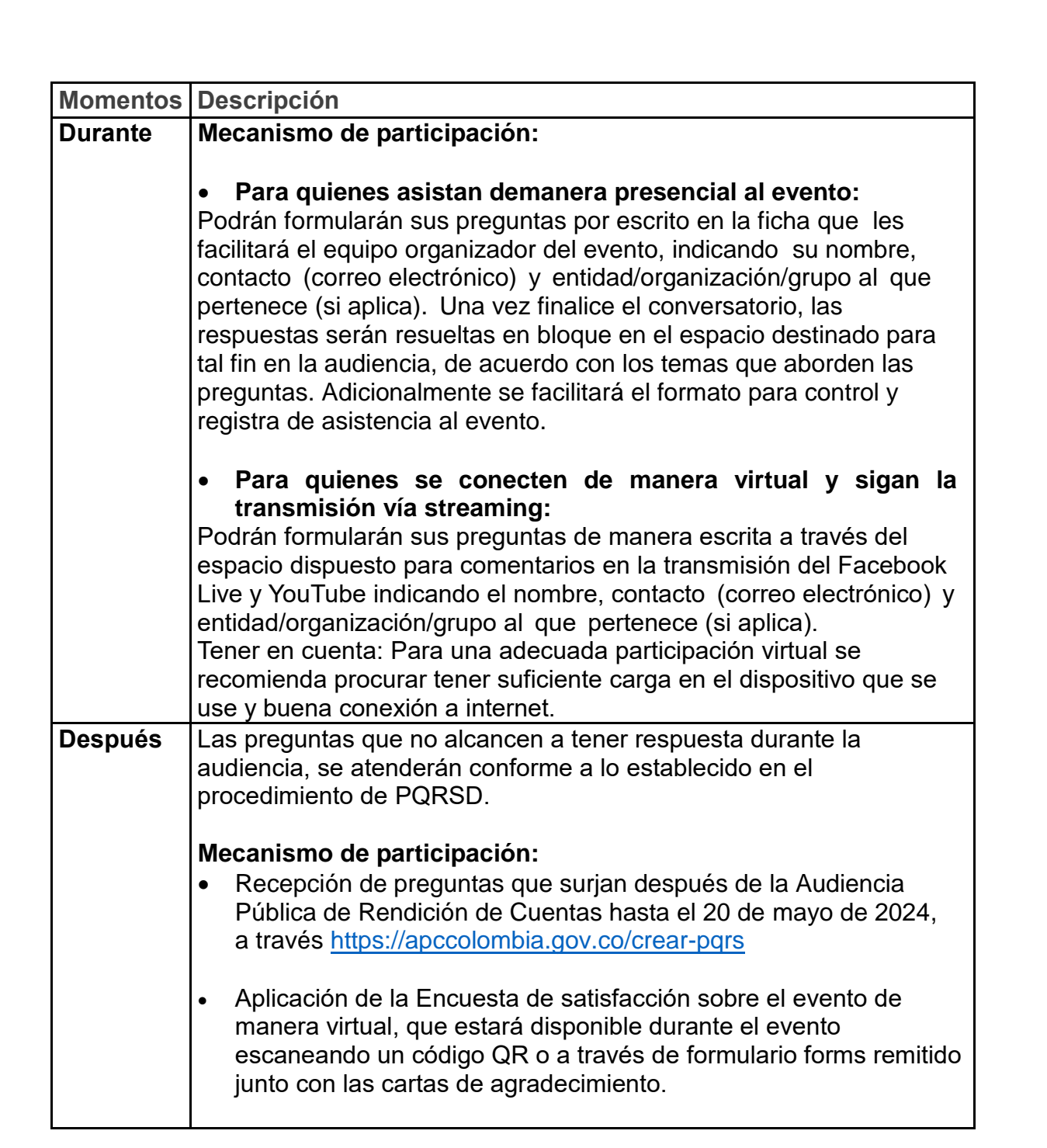

Mavo